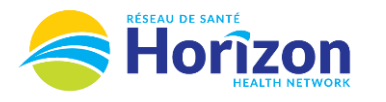

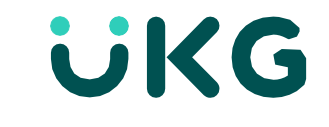

date range

Introducing the UKG Software from an Employee Point of View.

## **Let's Get to Know Your New Timecard View**

- Google Chrome is the recommended browser.
- Multiple ways to access your timecard. Home screen **My Timecard** tile being one option.
- Some features may not be available to all users (options will be based on role).

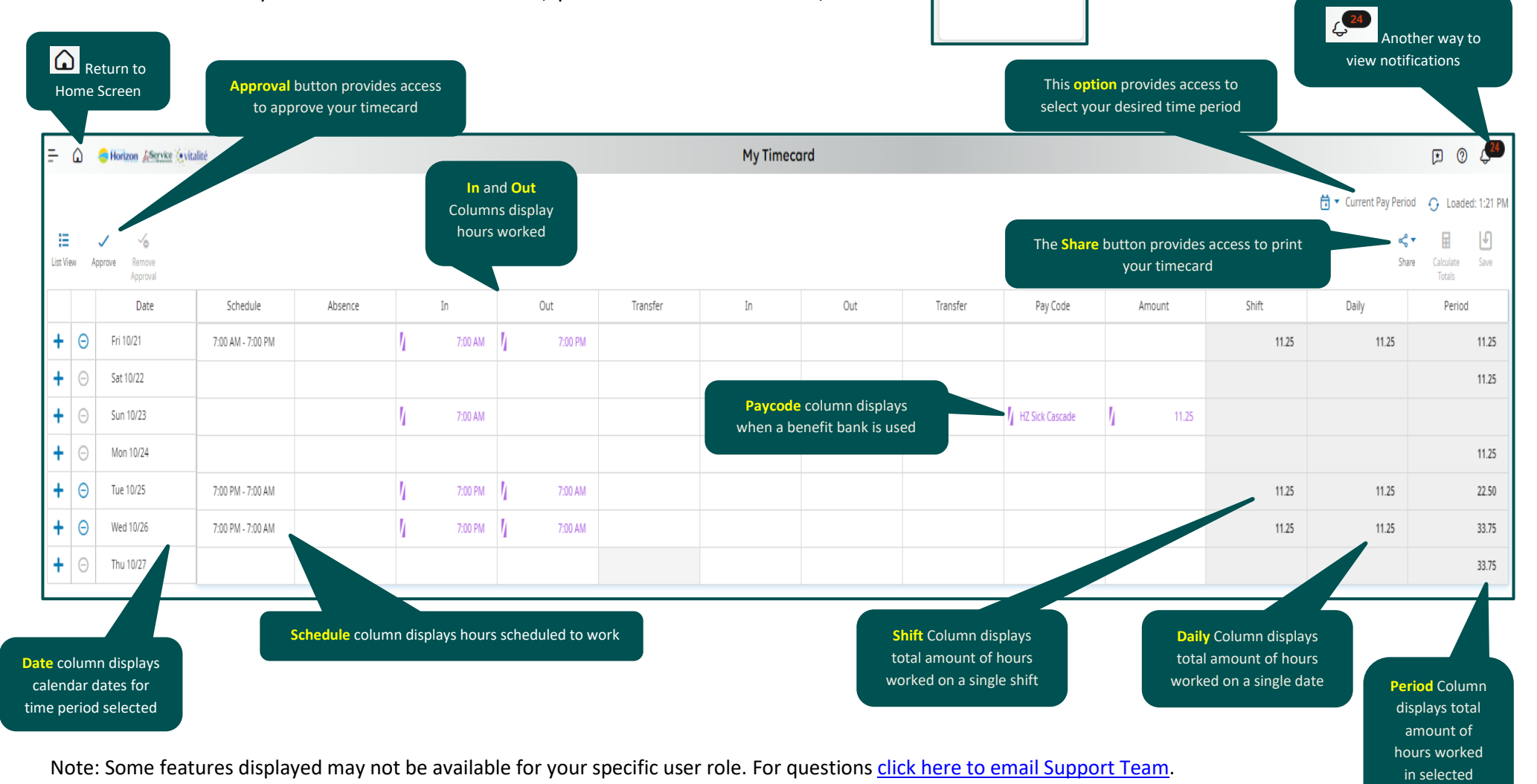

olume 2 - UKG<br>Employees

My Timerard

Exception  $\Omega$ 

Stay Tuned for **Volume 3** arriving soon!